# Interactive Session Recorder Release Notes

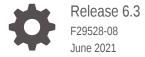

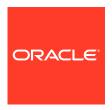

Interactive Session Recorder Release Notes, Release 6.3

F29528-08

Copyright © 2014, 2021, Oracle and/or its affiliates.

This software and related documentation are provided under a license agreement containing restrictions on use and disclosure and are protected by intellectual property laws. Except as expressly permitted in your license agreement or allowed by law, you may not use, copy, reproduce, translate, broadcast, modify, license, transmit, distribute, exhibit, perform, publish, or display any part, in any form, or by any means. Reverse engineering, disassembly, or decompilation of this software, unless required by law for interoperability, is prohibited.

The information contained herein is subject to change without notice and is not warranted to be error-free. If you find any errors, please report them to us in writing.

If this is software or related documentation that is delivered to the U.S. Government or anyone licensing it on behalf of the U.S. Government, then the following notice is applicable:

U.S. GOVERNMENT END USERS: Oracle programs (including any operating system, integrated software, any programs embedded, installed or activated on delivered hardware, and modifications of such programs) and Oracle computer documentation or other Oracle data delivered to or accessed by U.S. Government end users are "commercial computer software" or "commercial computer software documentation" pursuant to the applicable Federal Acquisition Regulation and agency-specific supplemental regulations. As such, the use, reproduction, duplication, release, display, disclosure, modification, preparation of derivative works, and/or adaptation of i) Oracle programs (including any operating system, integrated software, any programs embedded, installed or activated on delivered hardware, and modifications of such programs), ii) Oracle computer documentation and/or iii) other Oracle data, is subject to the rights and limitations specified in the license contained in the applicable contract. The terms governing the U.S. Government's use of Oracle cloud services are defined by the applicable contract for such services. No other rights are granted to the U.S. Government.

This software or hardware is developed for general use in a variety of information management applications. It is not developed or intended for use in any inherently dangerous applications, including applications that may create a risk of personal injury. If you use this software or hardware in dangerous applications, then you shall be responsible to take all appropriate fail-safe, backup, redundancy, and other measures to ensure its safe use. Oracle Corporation and its affiliates disclaim any liability for any damages caused by use of this software or hardware in dangerous applications.

Oracle and Java are registered trademarks of Oracle and/or its affiliates. Other names may be trademarks of their respective owners.

Intel and Intel Inside are trademarks or registered trademarks of Intel Corporation. All SPARC trademarks are used under license and are trademarks or registered trademarks of SPARC International, Inc. AMD, Epyc, and the AMD logo are trademarks or registered trademarks of Advanced Micro Devices. UNIX is a registered trademark of The Open Group.

This software or hardware and documentation may provide access to or information about content, products, and services from third parties. Oracle Corporation and its affiliates are not responsible for and expressly disclaim all warranties of any kind with respect to third-party content, products, and services unless otherwise set forth in an applicable agreement between you and Oracle. Oracle Corporation and its affiliates will not be responsible for any loss, costs, or damages incurred due to your access to or use of third-party content, products, or services, except as set forth in an applicable agreement between you and Oracle.

## Contents

**About This Guide** 

| Revision History |  |
|------------------|--|
|                  |  |

| 1 | Introduction to Oracle Communications Interactive Session Recorder | 6.4 |
|---|--------------------------------------------------------------------|-----|
|   | Hardware                                                           | 1-1 |

**Installation Prerequisites** 1-1 Oracle Communications Interactive Session Recorder Dashboard Requirements 1-3 1-3 **Supported Codecs Upgrade Prerequisites** 1-4 **Upgrade Caveats** 

- New Features in Oracle Communications Interactive Session Recorder 2 6.3
- Caveats and Known Issues 3

| Caveats in Oracle Communications Interactive Session Recorder 6.3      | 3-1 |
|------------------------------------------------------------------------|-----|
| Known Issues in Oracle Communications Interactive Session Recorder 6.3 | 3-5 |

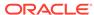

1-4

## **About This Guide**

The Interactive Session Recorder (ISR) Release Notes provides the following information:

- An introduction to the full release
- An overview of the new features available
- A summary of caveats, known issues, and fixes

If any of these sections does not appear in the document, then there were no changes to summarize in that category for that specific release.

#### **Related Documentation**

The following table describes the documentation set for this release.

| Document Name           | Document Description                                                                                                    |
|-------------------------|----------------------------------------------------------------------------------------------------|
| ISR Release Notes       | Contains information about new ISR features, caveats, and known issues.                                                                                                    |
| ISR Installation Guide  | Provides an overview of the ISR, hardware/<br>software requirements and recommendations,<br>storage considerations, pre-installation<br>information, installation procedures, post-<br>install verification procedures, making the first<br>call, and additional advanced topics about the<br>ISR.                                                        |
| ISR User Guide          | Contains information about using the ISR Dashboard for all levels of users. Provides information about viewing, playing, deleting recordings, running reports, and managing user profiles.                                                                                                    |
| ISR Administrator Guide | Contains information about using the ISR Dashboard for the Administrator level user (Super User, Account Administrator, Tenant Administrator). Provides information about creating and managing accounts, routes, and users. Also provides information about configuring the ISR, running reports, viewing active calls, and securing the ISR deployment. |
| ISR API Reference Guide | Contains information about ISR FACE,<br>Recording File Types/Formats Supported,<br>Return Codes, and Troubleshooting.                                                                                                    |
| ISR Monitoring Guide    | Provides provisioning, configuration and test instructions for the NET-SNMP implementation to monitor all ISR component hosts.                                                                                                    |

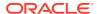

| Document Name      | <b>Document Description</b>                                                                                                    |  |  |
|--------------------|----------------------------------------------------------------------------------------------------|--|--|
| ISR Security Guide | Contains information about security considerations and best practices from a network and application security perspective for the ISR product. |  |  |

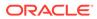

## **Revision History**

This section provides a revision history for this document.

| Date          | Description                                                                 |
|---------------|-----------------------------------------------------------------------------|
| July 2019     | Initial release of ISR 6.3 software.                                        |
| October 2019  | <ul> <li>Updates Oracle Linux support to<br/>Releases 7.2 - 7.6.</li> </ul> |
|               | <ul> <li>Updated for release 6.3.0M0P1.</li> </ul>                          |
| January 2020  | <ul> <li>Updated for release 6.3.0M0P2.</li> </ul>                          |
| July 2020     | <ul> <li>Updated for release 6.3.0M0P3.</li> </ul>                          |
| November 2020 | <ul> <li>Updated for release 6.3.0M0P4.</li> </ul>                          |
| February 2021 | <ul> <li>Updated for release 6.3.0M0P5.</li> </ul>                          |
| April 2021    | <ul> <li>Updated for release 6.3.0M0P6.</li> </ul>                          |
| July 2021     | <ul> <li>Updated for release 6.3.0M0P7.</li> </ul>                          |

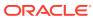

1

## Introduction to Oracle Communications Interactive Session Recorder 6.4

The Oracle Communications Interactive Session Recorder (ISR) 6.4 Release Notes provide the following information about this product:

- Hardware and software requirements
- An overview of the new features available in this release
- A summary of Known Issues, Resolved Known Issues, and Caveats

#### Hardware

The Interactive Session Recorder (ISR) components are distributed as applications running on Oracle Linux Releases 7.2 - 7.7, which abstracts the ISR application from the physical hardware. As such, ISR can be deployed on any hardware platforms that support Oracle Linux Releases 7.2 - 7.7. For a comprehensive list of the hardware platforms currently certified, see the Oracle Linux and Oracle VM Hardware Certification List (HCL).

ISR testing is predominantly done on Oracle Server X5-2 and Oracle Server X6-2 systems with the following resource configurations:

| Hardware Description                                                                                         | Quantity |
|----------------------------------------------------------------------------------------------------|----------|
| Intel® Xeon® E5-2630 v3 8-core 2.4 GHz processor                                                             | 2        |
| One 16 GB DDR4-2133 DIMM                                                                                     | 8        |
| One 1.2 TB 10000 rpm 2.5-inch SAS-3 HDD with marlin bracket in RAID 10 configuration using 12Gb SAS RAID HBA | 4        |

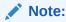

RAID must be configured BEFORE performing the ISR component installation.

Each of the ISR components must be installed on their own server/VM instance.

### **Installation Prerequisites**

Before beginning your Interactive Session Recorder (ISR) installation, ensure you have completed the following prerequisites:

- Have at least three servers (physical or virtual) with Oracle Linux Releases 7.2 7.7 installed.
- 2. Have access to the ISR rpms:
  - isr-Index-<release#>.x86\_64.rpm

- isr-Dashboard-<release#>.x86\_64.rpm
- isr-rss-<release#>.x86\_64.rpm
- isr-Face-<release#>.x86\_64.rpm (optional)

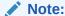

You may access these files via https://edelivery.oracle.com..

3. Have access to the Ruby 2.6 rpm (ruby-2.6.3.el7.centos.x86\_64.rpm). Ruby is the framework the ISR Dashboard uses and must be installed as part of the ISR Dashboard installation.

Note:

As of Release 6.3M0P1, the ISR supports Ruby version 2.6.4.

- 4. Configure a Linux User named **isradm** on each of the Linux instances created in step 1 to allow you to automatically gain access to config and log files. Once you have configured the **isradm** Linux user, you must add the user to the "sudoers" group.
- 5. Verify that the hosts you are installing the ISR components on are connected to the internet.

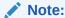

If your ISR hosts do not have internet connectivity, see "Oracle Public Yum Repository Configuration and Offline Installation Pre-Requisites in the *Installation Guide*.

- 6. Oracle Linux 7 has the yum package management utility configured by default with access to the "public-yum.oracle.com" repositories in the file located at /etc/yum.repos.d/public-yum-ol7.repo. If, for some reason, this file needs to be created, see the Appendix, "Oracle Public Yum Repository Configuration File" in the Oracle Communications Interactive Session Recorder Installation Guide, which contains the specific repository entries.
- 7. Configure interfaces; ISR expects network configuration to include 4 interfaces, connecting to separate Administration, Local, Data, and Voice networks. Refer to the Oracle Communications Interactive Session Recorder Security Guide for more information on networking and trusted boundaries. For more information on configuring networking in Oracle Linux 7, see the man nmtui guide and http://www.unixarena.com/2015/04/rhel-7-network-management-nmcli-or-nmtui.html.
- 8. If access to the external yum repository is gated by a proxy, ensure the **proxy** parameter in the /etc/yum.conf file is set to:

proxy=http://<your\_proxy\_host>

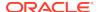

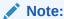

During the installation process, you will be asked to provide and/or verify the users, passwords and interfaces you created during the Oracle Linux installation. Ensure you have that information before you begin the installation process.

## Oracle Communications Interactive Session Recorder Dashboard Requirements

The ISR (ISR) Dashboard is the web portal used for recording configuration and playback. As web technologies advance, some functionality may not be available on older browser versions. The ISR has been tested with the following web browsers and versions:

- Google Chrome (Version 63.0.3239.84 64-bit)
- Mozilla Firefox (Version 52.5.2 32-bit)
- Microsoft Edge (Version 40.15063.674.0)

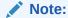

Browser playback support for recording codecs changes frequently. Refer to the *Oracle Communications Interactive Session Recorder Release Notes* for current details.

### **Supported Codecs**

The ISR supports the following transmission codecs:

- g.711 mulaw
- g.711 alaw
- g.729
- g.722 and g.722.2 (excluding g.722.1)
- H.264

The audio transmission codecs can be mapped to the following recording formats:

| Header Raw | Header<br>WAVE | Format     | Bit Rate | Sample<br>Rate (KHz) | Channels<br>Mono | Channels<br>Stereo |
|------------|----------------|------------|----------|----------------------|------------------|--------------------|
| YES        | YES            | ulaw       | 8        | 8                    | YES              | YES                |
| YES        | YES            | alaw       | 8        | 8                    | YES              | YES                |
| YES        | YES            | Linear PCM | 8        | 8                    | YES              | YES                |
| NO         | YES            | Linear PCM | 16       | 8                    | YES              | YES                |
| NO         | YES            | Linear PCM | 16       | 1                    | YES              | NO                 |
| NO         | YES            | Linear PCM | 16       | 16                   | NO               | YES                |
| NO         | YES            | ADPCM      | 4        | 8                    | YES              | YES                |

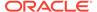

H.264 video content is stored and replayed in MP4 format.

## **Upgrade Prerequisites**

To upgrade the ISR components, you must complete the following prerequisites:

- The ISR component hosts are properly running on the Oracle Linux Release 7.2 -7.7 OS
- 2. Access to the following upgrade tar files from the ISR component hosts:
  - isr-Index-<release#>-upgrade.tgz
  - isr-Dashboard-<release#>-upgrade.tgz
  - isr-rss-<release#>-upgrade.tgz
  - isr-Face-<release#>-upgrade.tgz
- 3. Have access to the Ruby 2.6 rpm (ruby-2.6.3.el7.centos.x86 64.rpm).
- 4. For the duration of the maintenance window, all call traffic is stopped on all sites and outside client access to the Dashboard and API services is prohibited.

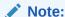

The following instructions assume the recommended "isradm" Linux user has sudo permissions.

WARNING: The upgrade process for each component includes a critical backup step that copies important host configuration, ISR application configuration, ISR application platform configuration, ISR application data, encrypted keys, keystores, and log files to a temporary directory before consolidating these copies into a compressed set of files for a potential rollback situation. This backup step requires additional disk space to successfully write the files, and a warning prompt is displayed to detail concerns and recommend an option to mount an additional drive if disk space may be an issue. Oracle strongly recommends you consider these details and the recommended option carefully before continuing with the upgrade. For more information about mounting remote storage, see Chapter 22, Shared File System Administration from the Oracle Linux Administrators Guide Release 7.

For more information on upgrading the ISR, see the Installation Guide.

### **Upgrade Caveats**

The following items provide key information about upgrading with this software version.

#### Upgrading from 5.2 to 6.4

The nokogiri 1.8.4 gem installation failed during ISR 5.2 to 6.4 upgrade using the Dashboard.

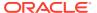

#### Workaround: When the error occurs, run the following commands:

sudo yum install -y gcc ruby-devel libxml2 libxml2-devel libxslt libxsltdevel
bundle config build.nokogiri --use-system-libraries

Then run *configlsr.sh* to install the remaining gems.

#### **Dashboard Rack Issue**

A Dashboard rack issue has been observed during ISR 6.0.5 to 6.4 upgrade.

Workaround: Stop the puma server, using the **service puma stop** command, before running *upgradelsr.sh*. Execute the **gem uninstall rack** and **gem uninstall nio4r** commands to uninstall the rack and nio4r gems, then execute the *upgradelsr.sh* and *configlsr.sh* scripts.

#### **Conversion Errors**

An upgrade from 5.2 to 6.x likely results in conversion failures until each Location has been updated to properly reflect connections to the Converter using the Data Network. Log into the Dashboard and update each Location in the "Recording Converter" section by setting the "Converter IP Address" field to the Converter's data network IP address. You may confirm the Converter data IP in the "Converter Server Configurations" accordion of the corresponding RSS.

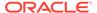

2

## New Features in Oracle Communications Interactive Session Recorder 6.3

This section lists and describes features developed and released new for Interactive Session Recorder (ISR) 6.3.

#### **Dashboard GUI Uplift**

The ISR Dashboard GUI is upgraded to the new Oracle JavaScript Extension Toolkit (JET) based framework, making the look and navigation more consistent and accessible.

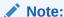

In previous versions of the ISR Dashboard, the Accounts page contained **Routes** and **Users** accordions. By clicking on these accordions, selecting a Route or User, and clicking the Details icon, the ISR would navigate the user to the Edit Route or Edit User page. The ISR Dashboard no longer behaves this way. The Accounts page contains Routes and Users train stops that display view-only lists of the Routes and Users associated with the Account.

#### **Multiple Partition Support**

The ISR can be configured with more than one partition. For more information on configuring multiple partitions on the ISR, see "Multiple Partition Support" in the *Installation Guide*.

#### Log In Banner Customization

The ISR supports customizing welcome banners for users and user groups when logging into the system. For information on configuring a custom log in banner, see "Customizing a Log In Banner" in the *Security Guide*.

#### Configuring ISR Recordings for Encryption Using Third-Party Software

The ISR supports encryption capabilities, as well as restriction of access to recording files, using the Oracle ZFS Storage Appliance.

For information on mounting the ISR to a NFS, see "Configuring an NFS Share For Archival".

For more information on the Oracle ZFS Storage Appliance and instructions on how to configure this functionality, see <a href="https://docs.oracle.com/cd/E27998\_01/html/E48433/">https://docs.oracle.com/cd/E27998\_01/html/E48433/</a>.

### Caveats and Known Issues

This chapter lists the caveats, known issues, and limitations for this release. Oracle updates this Release Notes document to distribute issue status changes. Check the latest revisions of this document to stay informed about these issues.

## Caveats in Oracle Communications Interactive Session Recorder 6.3

The following information lists and describes the caveats and limitations for this release. Oracle updates this Release Notes document to distribute issue status changes. Check the latest revisions of this document to stay informed about these issues.

#### **Oracle Linux**

- In Oracle Linux version 7.4, the default SELinux and FirewallD versions have stricter policies that impact application file handling and communications from the Linux host. The impact is very disruptive to ISR, with RSS internal API, FACE, and Archival unable to initialize with their configurations in the database and unable to write to their expected log files. Also, Recorder and converter processes cannot initialize as well, since the internal API cannot return their configurations. While the incompatibilities are expected to be addressed in a subsequent Oracle Linux release, Oracle recommends the following two workaround options:
  - Permissive access to the Tomcat process—Execute the semanage permissive -a tomcat t command.

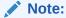

Permissive access to the Tomcat process requires that you have an additional package installed on the system (i.e., **yum install policycoreutils-python**).

Downgrade certain SELinux components—Execute the following command:

```
$ sudo yum downgrade selinux-policy-3.13.1-102.0.3.el7_3.16 selinux-policytargeted-3.13.1-102.0.3.el7_3.16 firewalld-0.4.3.2-8.1.el7_3.2 pythonfirewall-0.4.3.2-8.1.el7_3.2 firewalld-filesystem-0.4.3.2-8.1.el7 3.2 firewallconfig-0.4.3.2-8.1.el7 3.2
```

 The Oracle Linux firewalld services, enabled by default on all ISR component hosts, have demonstrated a performance impact (of as much as 25%), using Oracle hardware. When considering the balance of security vs. performance, see the Oracle Communications Interactive Session Controller Security guide for more information on the configuration options of firewalld services and their benefits. RTP IO port initialization fails in performance load testing when there is a port
conflict between the RTP port and the Linux Ephemeral port, which is used by
Archiver/API for DB connection. As a result, RSS fails to record calls on the
conflicted port. The Recorder process maintains a port pool to listen to RTP and
this RTP port range depends upon configured session capacity.
The formula to calculate RTP port pool range is as follows:

```
RTP start port -> {RTP start port + (Number of sessions * max
number ports per session)}
```

For each channel (session) the Recorder process requires 8 ports (2 Audio, 2 Video; these must be on even numbers). The RTP Start port default value is 11000. For example, if Channel capacity is configured as 2500, then the RTP port pool range will be as follows:

```
11,000 \rightarrow \{11,000 + (2500*8)\} \Rightarrow 11,000 \rightarrow 31,000
```

The Linux default ephemeral port range is 32768 - 60999 (this can be found at /proc/sys/net/ipv4/ip\_local\_port\_range).

This issue will occur only if session capacity is configured over 2500 for a single site. If configured session capacity is more than 2500, there will be port conflict between RTP and Linux ephemeral port.

To avoid conflict, first calculate the RTP port range using the formula above and then change the Linux ephemeral range value accordingly.

#### Workaround:

- 1. Login as root and use a text editor to open /etc/sysctl.conf.
- 2. Add or change the following:

```
net.ipv4.ip_local_port_range = <start_Port> <End_port>
```

Replace <start Port> and <End port> with the required values.

3. Restart the network using the following command:

```
# /etc/rc.d/init.d/network restart
```

4. Verify that your changes are present using the following command:

```
cat /proc/sys/net/ipv4/ip_local_port_range
```

#### ISR Dashboard

 The Dashboard fails to load in certain scenarios with an error message that complains of too many redirects. The following is an example message in the Chrome browser:

```
This page isn't working 
<Dashboard host name> redirected you too many times.
Try clearing your cookies.
ERR_TOO_MANY_REDIRECTS
```

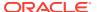

#### An example message in the Firefox browser:

The page isn't redirecting properly
Firefox has detected that the server is redirecting the request for
this address in a way that will never complete.
This problem can sometimes be caused by disabling or refusing to
accept cookies.

To resolve the problem, clear the browser's cookies.

- In certain scenarios with the Chrome browser, when the Allow HTTP Cache of Recording files? Dashboard configuration property set to True, the scroll bar still does not function properly for scrolling forward or back during recording playback.
- A certificate handling conflict exists with the ISR Dashboard web server that occasionally leads to latency and perceived unresponsiveness when clicking links and submit buttons.
   The request is properly transmitted, and the response ultimately does arrive, but much later than the expected time frames of previous versions of the Dashboard.
- The current Oracle JavaScript Extension Toolkit (OJET) release does not support aria labels for tables. As a result, the JAWS tool does not detect aria labels.
- Upon implementation of OJET, when a browser is zoomed out to less than 100%, the Show Columns drop-down checkboxes are not visible.

#### **ISR Archival**

- When multiple Archival hops are configured for a single Archival instance (i.e., Account Archival plus RSS Primary to Secondary Locations), a thread conflict may occur that leads to unresponsiveness from the Archival process.
- The Source Location's Advanced Configuration settings control the Archival decisions during the "hop", (i.e. the move of the recording from the Source to Destination Location).
- If the Archival cron schedule has been set to any other value than the default two minutes ("0 0/2 \* ? \* \*"), this setting will be lost and the schedule reverted to 2 minutes. For more information on changing the Archival schedule, contact your Oracle representative.
- Deletion and renaming of historical recordings that have been archived may fail due to changes in Archival Location directory paths, SFTP servers, or client user permissions.

#### **ISR Index**

- Oracle recommends you configure the ISR Index component time zone to be set to UTC.
  To do this, upon installation the configIsr.sh script prompts the user for permission to
  configure the system time zone to UTC. You can configure all other ISR components'
  time zone as needed.
- To add ISR users from the primary Index to the Secondary Index, you must execute replication configuration for mysql database in /etc/my.cnf file in single site implementations. In double site implementations, in /configIsr.sh script, ensure you give all users the same password.

#### **ISR RSS**

You can only have one MySQL user password across all RSSs for each RSS user type.
 For example, if multiple RSSs are configured to use the same 'israpi' MySQL user name, the password must be the same for every RSS.

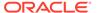

#### **Web Browsers**

ISR recording playback errors have been reported for the following web browsers:

- Firefox-Firefox is not supporting playback of the 8-bit/8 kHz audio format set in the
  "Default Recording Format Profile" for the g711 transmission codec (historically the
  most popular transmission codec). Most commonly, the Dashboard's playback
  controls appear only briefly before becoming unavailable. To work around this
  issue, for routes using the "Default Recording Format Profile", change the setting
  to the Firefox Supported Recording Format Profile, where the g711 transmission
  codec is converted to the PCM 16- bit/16 kHz recording format.
- Internet Explorer—You must use the Windows Media Player plugin to play recorded wave files via Internet Explorer. Without the plugin, an "Invalid Source" error appears in the player popup. This browser support issue impacts ObserveIT Screen Recording integrations with ISR, where the Chrome or Firefox browsers must be used for playback instead of Internet Explorer.
- Chrome—Displays some inconsistent behavior with playback of long recordings in internal tests, where the browser stops playback prematurely Playback in another browser rectifies the problem.
- Video and screen capture slide playback may display recording length as NaN.
   Close the playback window and repeat playback.
- Subsequent video playback only plays audio. Close the playback window and repeat playback.
- Screen capture slide playback progress bar may not move or move accurately. Close the playback window and repeat playback.

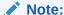

Playback failures may also occur with the Quicktime plug-in version 7.7.7. If you encounter these issues, downgrade to version Quicktime 7.7.4.

#### General

- The Segmentation feature, when enabled, may cause corruption to video recording. Oracle recommends disabling this feature for recording video.
- In a commitment to the more flexible design of Custom Data Fields, FACE and Dashboard no longer present the following specific fields in recording segment details:
  - agent ID
  - agent terminal
  - categories
  - completed
  - hours
  - notes
  - rating

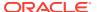

- transcriptions
- Double-check network settings to ensure that interfaces are enabled at boot, (ONBOOT=yes). For example, /etc/sysconfig/network-scripts/ifcfg-XXXX.
- To use NFS shares to backup ISR configurations and data, you must meet the following prerequisites:
  - Configured ISR host (with networking access to NFS share on the remote host)
  - NFS share with no root squash option and writable by root user on the client

To store ISR configuration and data backups on a remote host via NFS:

- 1. Set up and export the remote share. For more information, see the Oracle Communications Interactive Session Recorder Installation Guide.
- 2. Configure and test the client on the ISR host.
- 3. Ensure that the "isradm" user (or other configured non-root user) can connect, read, and write files from the share.
- 4. Backup ISR configuration and data files using the b menu option in the configIsr.sh file and use the local path to the remote share to the location to store configuration and data backups.
- 5. Verify the contents of the data and configuration backups using the tar tzf /backup/path/<isr\_component>-data.tgz or tar tzf /backup/path/<isr\_component>-configs.tgz commands (replacing <isr\_component> with the specific component data and backup filenames).
- After upgrading FACE, existing tokens become invalid and you must login again to proceed.

## Known Issues in Oracle Communications Interactive Session Recorder 6.3

The following table lists the Interactive Session Recorder (ISR) known issues:

| ID           | Description                                                                                                    | Severity | Found<br>In   |
|--------------|----------------------------------------------------------------------------------------------------|----------|---------------|
| 300104<br>71 | Locale files are removed after upgrading the ISR Dashboard.                                                              | 3        | 6.3.0         |
| 324288<br>88 | 'Advanced Search' not working properly for some fields.                                                                  | 4        | 6.3.0M0<br>P5 |
| 298996<br>84 | Issues with audio sync with captured screens while playing ObserveIT recordings.                                         | 3        | 6.3.0         |
| 285779<br>86 | Deleting recordings via FACE successfully deletes recorded file(s), but fails to delete some files in certain scenarios. | 3        | 6.2M0P<br>0   |
| 285790<br>59 | FACE recording details responses have improperly segment formatting in JSON.                                             | 4        | 6.2M0P<br>0   |
| 285752<br>27 | Dashboard Security Settings fields are not properly reset to saved value when dialog is closed without updating          | 4        | 6.1M0P<br>0   |
| 274306<br>49 | Playback of AMR-WB encoded session recordings is distorted and even unintelligible in certain scenarios.                 | 3        | 6.1<br>M0P0   |
| 275803<br>90 | MD5 checksums are not calculated for video recordings.                                                                   | 4        | 6.0M0P<br>0   |

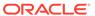

| ID           | Description                                                                                                    | Severity | Found<br>In |
|--------------|----------------------------------------------------------------------------------------------------|----------|-------------|
| 275804<br>03 |                                                                                                    |          | 6.1<br>M0P0 |
| N/A          | Install and upgrade, do not explicitly set FACE recording retrieval timeouts for downloads. To edit the default setting, contact your Oracle account representative.                                                                                   | N/A      | 6.1M0P<br>2 |
| 275806<br>07 | Subsequent video playback attempts may not be successful and may force the user to close the player to play again. This issue is specific only to the Chrome browser.                                                                                  | 3        | 6.1M0P<br>0 |
| 289452<br>17 | ISR Dashboard latency during service puma stop/start/restart.                                                                                                    | 3        | 6.2M0P<br>0 |
| N/A          | Major browsers may display an invalid recording duration during playback (for example, "NaN" in Chrome). To fix this, enable the security setting <b>Allow HTTP Cache of Recording files?</b> (disabled by default) and reload the recording playback. | N/A      | 6.2M0P<br>0 |

#### **Resolved Known Issues**

The following table provides a list of previous Known Issues that are now resolved.

| ID           | Description                                                                                      | Seve<br>rity | Found<br>In   | Fixed<br>In   |
|--------------|--------------------------------------------------------------------------------------------------|--------------|---------------|---------------|
| 305055<br>46 | External Event Notifications forming improperly after upgrading to 6.2M0P4.                      | 3            | 6.2.0M<br>0P4 | 6.3.0M<br>0P2 |
| 327378<br>72 | Recordings are incorrectly sorted at 12 AM time with 12 hour time format.                        | 4            | 6.4.0M<br>0P4 | 6.3.0M<br>0P7 |
| 328630<br>67 | Call fail with 488 not acceptable here.                                                          | 2            | 6.4.0M<br>0P4 | 6.3.0M<br>0P7 |
| 328917<br>16 | Recording_Missing not created for the recording with no media when the purge request is enabled. | 4            | 6.4.0M<br>0P4 | 6.3.0M<br>0P7 |
| 328917<br>40 | Archival exception when the file rename exceeds max attempt.                                     | 4            | 6.4.0M<br>0P4 | 6.3.0M<br>0P7 |
| 326434<br>10 | Archiver is working but with errors being logged.                                                | 3            | 6.4.0M<br>0P0 | 6.3.0M<br>0P6 |
| N/A          | Sever.xml content getting emptied on running configlsr on 6.3 RSS and 6.3 FACE.                  | 3            | 6.3.0M<br>0P0 | 6.3.0M<br>0P6 |
| N/A          | Not able to update 'Route Mode' to 'record and save' in Routes.                                  | 3            | 6.4.0M<br>0P0 | 6.3.0M<br>0P6 |
| 326539<br>16 | Backup some config files during upgrade to allow smooth rollback.                                | 4            | 6.4.0M<br>0P0 | 6.3.0M<br>0P6 |
| 326444<br>65 | The Dashboard's Search functionality is not working properly when doing Sort Order.              | 3            | 6.4.0M<br>0P0 | 6.3.0M<br>0P6 |
| 326494<br>89 | The Dashboard's Recorder configuration is not editable upon upgrading from 5.2 to 6.4.           | 4            | 6.4.0M<br>0P0 | 6.3.0M<br>0P6 |
| 326195<br>16 | ISR Dashboard Tenant Admin error with primary account.                                           | 3            | 6.4.0M<br>0P0 | 6.3.0M<br>0P6 |
| 325249<br>40 | Recording Format Profiles is defaulted to default accounts and routes after an Index upgrade.    | 3            | 6.4.0M<br>0P0 | 6.3.0M<br>0P6 |
| 325361<br>60 | MYSQL Data truncation error on Duration along with negative duration of recording.               | 2            | 6.4.0M<br>0P0 | 6.3.0M<br>0P6 |

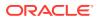

| rity In  321000 FACE recording control requests are unsuccessful with a 3 6.4.0 6.4.0 6.4. | d Fixed In 6.3.0M 0P5 6.3.0M 0P5 |
|----------------------------------------------------------------------------------------------------|----------------------------------|
| 12 fresh ISR installation. 0P0                                                                                                    | 0P5<br>// 6.3.0M                 |
| NI/A FACE ADJ =                                                                                                    |                                  |
| N/A FACE API pause/resume error messages may omit details. N/A 6.2.0 0P0                                                                                                    | 01 3                             |
| N/A Some special parameters ignored in FACE. N/A 6.2.0 0P0                                                                                                    | 0P5                              |
| N/A FACE API resume should log pause during duration. N/A 6.2.0 0P0                                                                                                    | 0P5                              |
| N/A FACE must allow exact 'end' search for segments. N/A 6.2.0 0P0                                                                                                    | И 6.3.0M<br>0P5                  |
| N/A Inconsistent Allow headers in FACE API. N/A 6.2.0 0P0                                                                                                    | 0P5                              |
| N/A FACE API HTTP 405 expansion. N/A 6.2.0 0P0                                                                                                    | 0P5                              |
| 323192 ISR server not recording calls due to an error in transit 2 6.4.0 59 conferenced. 0P0                                                                                                    | 0P5                              |
| 321644 Searching by category not working. 4 6.4.0 0P0                                                                                                    | И 6.3.0M<br>0P5                  |
| N/A Record save search (quick search) not working properly. 4 6.4.0 0P0                                                                                                    | И 6.3.0M<br>0P5                  |
| N/A CSV import for users, routes, and accouts fails if improper 4 6.2.0 column values are provided. 0P0                                                                                                    | И 6.3.0M<br>0P5                  |
| 322846 Post upgrade to 6.4m0p2 unable to fetch users in Dashboard. 3 6.4.0 0P0                                                                                                    | 0P5                              |
| 321652 Recordings incorrectly stored based on data. 3 6.4.0 60 0P0                                                                                                    | И 6.3.0M<br>0P5                  |
| 321645 Search results reset in ISR 6.4p1 Dashboard. 3 6.4.0 0P0                                                                                                    | 0P5                              |
| 321045 Dashboard taking long time to load recording. 4 6.4.0 35 0P0                                                                                                    | И 6.3.0M<br>0P5                  |
| 321045 Live session recordings optimization. 4 6.4.0<br>34 0P0                                                                                                    | И 6.3.0M<br>0P5                  |
| 320860 Dashboard not displaying Tab Segment1. 2 6.4.0 60 0P0                                                                                                    | 0P5                              |
| N/A Routes section displaying 'undefined' message. 6.4.0 0P0                                                                                                    | 0P5                              |
| N/A Record save search (quick search) not working properly. 4 6.4.0 0P0                                                                                                    | 0P5                              |
| 321974 ISR Dashboard displays issue in Routes section. 3 6.4.0 0P0                                                                                                    | 0P5                              |
| 304320 Incorrect formatting of port in RSS advanced settings. 4 6.3.0 0P0                                                                                                    | 0P5                              |
| 323057 Archiver process silently stopped on RSS. 2 6.4.0 0P0                                                                                                    | 0P5                              |
| 319316 Archiver created in site2 beign added to site1. 4 6.3.0 0P0                                                                                                    | 0P5                              |
|                                                                                                    | И 6.3.0M<br>0P5                  |
| •                                                                                                    | 0 6.3.0M<br>0P5                  |

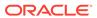

| ID           | Description                                                                                        | Seve<br>rity | Found<br>In   | Fixed<br>In   |
|--------------|----------------------------------------------------------------------------------------------------|--------------|---------------|---------------|
| 273534<br>71 | User Audit shows invalid entries for a new user.                                                   | 3            | 6.1.0M<br>0   | 6.3.0M<br>0P4 |
| N/A          | Dashboard Advanced Search time zone issue.                                                         | N/A          | 6.4.0M<br>0   | 6.3.0M<br>0P4 |
| 316664<br>80 | Issue with advance search download CSV with include details.                                       | 4            | 6.2.0M<br>0P0 | 6.3.0M<br>0P4 |
| 287874<br>47 | Dashboard needs to support user configurable SFTP port numbers.                                    | 3            | 6.2.0M<br>0P0 | 6.3.0M<br>0P4 |
| 316132<br>55 | Ojet Dashboard issue when two different users, tenantadmin and TENANTADMIN, are created.           | 3            | 6.2.0M<br>0P0 | 6.3.0M<br>0P4 |
| 317854<br>63 | Files not converted after being recorded.                                                          | 3            | 6.2.0M<br>0P0 | 6.3.0M<br>0P4 |
| 318728<br>92 | The DB table, mysql/ innodb_index_sta ts has length mismatch in the column name table_name.        | 4            | 6.2.0M<br>0P0 | 6.3.0M<br>0P4 |
| 318880<br>64 | Issue with Download split recordings when the call is going on.                                    | 4            | 6.2.0M<br>0P0 | 6.3.0M<br>0P4 |
| N/A          | Issue with Mysql upgrade to 5.7.31.                                                                | N/A          | 6.2.0M<br>0P0 | 6.3.0M<br>0P4 |
| 277405<br>37 | API INFO level logs for keys, DB password, and no codec updates.                                   | 4            | 6.2.0M<br>0P0 | 6.3.0M<br>0P4 |
| N/A          | Time zone applicable for FACE users.                                                               | N/A          | 6.4.0M<br>0   | 6.3.0M<br>0P4 |
| 319297<br>75 | Update tomcat to always latest 7.* version.                                                        | 4            | 6.2.0M<br>0P0 | 6.3.0M<br>0P4 |
| N/A          | Remove LOCAL Acess type while enabling Archive by Account.                                         | N/A          | 6.2.0M<br>0P0 | 6.3.0M<br>0P4 |
| 275997<br>54 | Converter logs filled with INFO-level configuration updates.                                       | 4            | 6.2.0M<br>0P0 | 6.3.0M<br>0P4 |
| 319740<br>48 | Password reset security issue.                                                                     | 2            | 6.4.0M<br>0P0 | 6.3.0M<br>0P4 |
| 319715<br>44 | Dashboard GUI taking longer time on ISR version 6.3.                                               | 3            | 6.3.0M<br>0P0 | 6.3.0M<br>0P4 |
| 283539<br>67 | Temporary FACE tokens must be stored encrypted.                                                    | 4            | 6.0M0<br>P0   | 6.3M0<br>p3   |
| 312181<br>57 | Error on Recordings Listing page when trying to use Advanced Search.                               | 3            | 6.2M0<br>P0   | 6.3M0<br>P3   |
| 312175<br>73 | Archiver overrides the FACE deletion request.                                                      | 4            | 6.3M0<br>P0   | 6.3M0<br>P3   |
| 312175<br>46 | FACE download fails when the Source and Destination of the Archiver are set to the same location.  | 4            | 6.3M0<br>P0   | 6.3M0<br>P3   |
| 311301<br>39 | Some fields are missing in the Accounts' section's Route Defaults page.                            | 3            | 6.3M0<br>P0   | 6.3M0<br>P3   |
| 310031<br>67 | The Label field on the Route page is not searchable.                                               | 3            | 6.3M0<br>P0   | 6.3M0<br>P3   |
| 308151<br>40 | CSV reports export the full JSON payload for Custom Variables instead of the Custom Variable Data. | 4            | 6.3M0<br>P0   | 6.3M0<br>P3   |
| 307361<br>83 | Custom Data Fields are shown in lower case in Recordings section.                                  | 3            | 6.3.0M<br>0P0 | 6.3M0<br>P3   |
| 281315<br>31 | Template definition update issues.                                                                 | 4            | 6.2M0<br>P0   | 6.3M0<br>P3   |

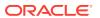

| ID           | Description                                                                                        | Seve<br>rity | Found<br>In   | Fixed<br>In   |
|--------------|----------------------------------------------------------------------------------------------------|--------------|---------------|---------------|
| 313035<br>87 | ISR notification issue when two accounts are opened.                                               | 3            | 6.3M0<br>P0   | 6.3M0<br>P3   |
| 305484<br>12 | Secondary database encrypted password not working.                                                 | 3            | 6.2M0<br>P1   | 6.3M0<br>P3   |
| 288294<br>01 | Account admin user cannot view RSS, Archivers, or Locations.                                       | 4            | 6.2M0<br>P0   | 6.3M0<br>P3   |
| 287879<br>25 | After importing accounts, deletion errors are observed.                                            | 4            | 6.2M0<br>P0   | 6.3M0<br>P3   |
| 287823<br>92 | Dashboard does not recognize more than 2 Terabytes of disk space.                                  | 4            | 6.2M0<br>P0   | 6.3M0<br>P3   |
| 286393<br>21 | Error dialog box when using advanced search.                                                       | 4            | 6.2M0<br>P0   | 6.3M0<br>P3   |
| 285705<br>56 | Null pointer exceptions/500 errors in FACE audioRecording/split.                                   | 4            | 6.2M0<br>P0   | 6.3M0<br>P3   |
| 281315<br>58 | When lower priority message shows in Routes, the Continue function does not work.                  | 4            | 6.2M0<br>P0   | 6.3M0<br>P3   |
| 292228<br>30 | 5.2M1 to 6.2P2 upgrade creates ifcfg artifact which prevents recorderd start.                      | 3            | 6.2M0<br>P0   | 6.3M0<br>P3   |
| 312867<br>56 | RTP IO initialization failed in performance load.                                                  | 3            | 6.2M0<br>P0   | 6.3M0<br>P3   |
| 313215<br>06 | Socket timeout exception in Face.log.                                                              | 3            | 6.2M0<br>P0   | 6.3M0<br>P3   |
| 313215<br>42 | Server.xml connector string got modified incorrectly upon rerun of configlsr.sh.                   | 3            | 6.3M0<br>P0   | 6.3M0<br>P3   |
| 277738<br>63 | Index configlsr script has no option to re-enter password if it is initially entered wrong.        | 4            | 6.2M0<br>P0   | 6.3M0<br>P3   |
| 278769<br>85 | Dashboard "sip auth password" is shown in clear text.                                              | 4            | 6.2M0<br>P0   | 6.3M0<br>P3   |
| 285835<br>06 | Dashboard segment details are not properly displaying DTMF.                                        | 4            | 6.2M0<br>P0   | 6.3M0<br>P3   |
| 314002<br>06 | Conversion failure during 300/15 cps AMR-WB load on VM.                                            | 4            | 6.3M0<br>P0   | 6.3M0<br>P3   |
|              | Location drop-down is not refreshing with location listing in Recorder and Archiver configuration. | 4            | 6.3M0<br>P0   | 6.3M0<br>P3   |
| 312877<br>03 | Recordings present in the DB are unavailable in Physical location for Performance load.            | 3            | 6.2M0<br>P0   | 6.3M0<br>P3   |
| 311664<br>48 | In 'Service' section's /var/log/message or Dashboard, "Unknown value 'ExecStatus'" shown.          | 4            | 6.3M0<br>P0   | 6.3M0<br>P3   |
| 307968<br>50 | Unable to associate System Account to other Account's user.                                        | 2            | 6.3M0<br>P0   | 6.3M0<br>P3   |
| 304526<br>11 | Error in Face Tomcat server.xml causing TLS 1.2 not to be enabled.                                 | 4            | 6.3.0M<br>0P0 | 6.3.0M<br>0P2 |
| 295895<br>70 | Disable the weak TLS1.0 and 1.1 ciphers.                                                           | 4            | 6.3.0M<br>0P0 | 6.3.0M<br>0P2 |
| 304526<br>40 | When running Index configISR.sh, the script does not pull the temporary mysql password.            | 4            | 6.3.0M<br>0P0 | 6.3.0M<br>0P2 |
| 306166<br>80 | Disable the weak TLS1.2 ciphers.                                                                   | 4            |               | 6.3.0M<br>0P2 |
|              | UI issues, including the <b>Help</b> field.                                                        | 4            |               | 6.3.0M<br>0P2 |

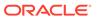

| ID           | Description                                                                                                    | Seve | Found         | Fixed         |
|--------------|----------------------------------------------------------------------------------------------------|------|---------------|---------------|
|              | 2000.ipuon                                                                                                    | rity | In            | In            |
| 306209<br>95 | Duplication of some fields.                                                                                                    | 3    | 6.3.0M<br>0P0 | 6.3.0M<br>0P2 |
| 294352<br>73 | Error importing new certificates on certain ISR versions.                                                                                                    | 3    | 6.3.0M<br>0P0 | 6.3.0M<br>0P2 |
| 305152<br>93 | FACE recordings with the '+' character in the filename are saved with an incorrect file name.                                                                                                    | 3    | 6.3.0M<br>0P0 | 6.3.0M<br>0P2 |
| 303999<br>66 | Issues with the Filename when using the <b>Start/Stop</b> command.                                                                                                    | 2    | 6.3.0M<br>0P0 | 6.3.0M<br>0P2 |
| 307064<br>96 | Some values missing from the Routes section.                                                                                                    | 4    | 6.3.0M<br>0P0 | 6.3.0M<br>0P2 |
| 307178<br>42 | Some custom fields not appearing on Recording screen.                                                                                                    | 3    | 6.3.0M<br>0P0 | 6.3.0M<br>0P2 |
| 307725<br>84 | RSS restarting multiple times.                                                                                                    | 2    | 6.3.0M<br>0P0 | 6.3.0M<br>0P2 |
| N/A          | Remove DTMF digits from ISR logs in Debug mode.                                                                                                    | 4    | 6.2.0         | 6.3.0M<br>0P1 |
| 302066<br>25 | ISR Certificates not updating when regenerating.                                                                                                    | 4    | 6.2.0         | 6.3.0M<br>0P1 |
| 300379<br>16 | External Event containing Start time or End time failing.                                                                                                    | 2    | 6.2.0         | 6.3.0M<br>0P1 |
| 298999<br>06 | Creating routes using .csv files may create problems, with the ISR replacing values from the .csv and replacing them with default values in the database.                                                                                                    | 3    | 6.3.0M<br>0P0 | 6.3.0M<br>0P1 |
| 298882<br>45 | Dashboard Recordings cannot be sorted based on identifying criteria, such as From, To, CallID, or sessionID data fields.                                                                                                    | 3    | 6.3.0M<br>0P0 | 6.3.0M<br>0P1 |
| 300093<br>74 | Deleting custom data does not remove it from "Recording List Settings".                                                                                                    | 3    | 6.3.0M<br>0P0 | 6.3.0M<br>0P1 |
| 300611<br>60 | Recordings alignment and Saved search not sorting and not showing when multiple searches are saved.                                                                                                    | 4    | 6.3.0M<br>0P0 | 6.3.0M<br>0P1 |
| 302317<br>58 | API query for recordings receiving two records with same callID (wav and rpdd).                                                                                                    | 3    | 6.2.0         | 6.3.0M<br>0P1 |
| 302317<br>47 | "Session Metadata" and "Session Participant Metadata" missing.                                                                                                    | 3    | 6.2.0         | 6.3.0M<br>0P1 |
| 302030<br>63 | A Null pointer exception issued in API log during high traffic.                                                                                                    | 4    | 6.2.0         | 6.3.0M<br>0P1 |
| 287278<br>15 | The Dashboard generates an erroneous statistical report when the user time zone is set to a time zone other than "UTC". Since the statistical reports are generated in the database on a daily basis, and because these are aggregated statistics without the correct recording time, it impacts report statistics. Oracle recommends setting the user time zone to UTC to see accurate statistics. | 4    | 6.2M0<br>P0   | 6.2M0<br>P1   |

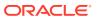

| ID           | Description                                                                                                    | Seve<br>rity | Found<br>In | Fixed<br>In |
|--------------|----------------------------------------------------------------------------------------------------|--------------|-------------|-------------|
| 282290<br>26 | Upgrades to 6.1M0Px require an additional configuration for MySQL client application hosts. Add the following configuration to the RSS host: | 4            | N/A         | 6.2.0       |

1. Copy the original host configuration file:

```
$ cp /etc/sysctl.d/isr.conf /opt/isr/
releases/
```

Edit the file /etc/sysctl.d/isr.conf, and add the following line:

```
net.ipv4.tcp_tw_reuse = 1
```

Add the following configuration to the FACE host:

 Create a file /etc/sysctl.d/isr.conf and add the following line:

```
net.ipv4.tcp_tw_reuse = 1
```

| 293366<br>10 | Archiver database reconnection failure.                                                                                                    | 4 | 6.2.0         | 6.3.0       |
|--------------|----------------------------------------------------------------------------------------------------|---|---------------|-------------|
| 293221<br>20 | Archiver not purging the recording files in ISR 6.2m0p2.                                                                                                    | 3 | 6.2.0M<br>0P2 | 6.3.0       |
| 292794<br>70 | Audit view on users omits "object".                                                                                                    | 3 | 6.2.0         | 6.3.0       |
| 293272<br>67 | When executing the <b>start</b> and <b>stop recording</b> commands, the file created incorrectly retains its RPDD format instead of saving as a .wav.                            | 2 | 6.2M0<br>P0   | 6.2M0<br>P3 |
| 290272<br>85 | Dashboard reports displaying wrong values when multiple routes are selected.                                                                                                    | 3 | 5.2           | 6.2M0<br>P0 |
| 292702<br>89 | Multiple Routes with the same patterns cannot be created for different Accounts.                                                                                                 | 3 | 5.2           | 6.2M0<br>P0 |
| 285789<br>99 | If a segment contains custom data, FACE cannot retrieve the details for that segment using the custom data parameter in the search request (via a query parameter). For example: | 4 | 6.2M0<br>P0   | 6.2M0<br>P1 |

https://<face.host>:8443/Face/audioRecording/ segment/details? token=<token>&<customDataName>=<customDataVal ue>

#### The response is:

```
{"result": { "code": -1, "message": "No
matching segments" }}
```

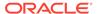

| ID           | Description                                                                                                    | Seve<br>rity | Found<br>In | Fixed<br>In |
|--------------|----------------------------------------------------------------------------------------------------|--------------|-------------|-------------|
| 285790<br>96 | <method>), you cannot use unique information contained in<br/>a segment of that recording (filename or segmentId). To<br/>search with unique segment information, you must search for<br/>that segment on its own (audioRecording/segment/<br/><method>).</method></method>                                                                                                    | 4            | 6.2M0<br>P0 | 6.2M0<br>P1 |
|              | You can also search for a recording using custom data from the segment, or you can first fine the segment and then use the segment's <b>recordingld/tmpRecordingld</b> to find the whole recording.                                                                                                    |              |             |             |
| 287537<br>30 | FACE Event parameters are limited to the following for each Event:  RECORDING_STARTED_EVENT %ANI%, %DNIS%, %ISR_UCID%, %INGRESS_CALLID%, %EGRESS_CALLID%, %FILENAME%, %CALLING_AORS%, %CALLED_AORS%  SEGMENT_STARTED_EVENT %RESULT%, %FILENAME%, %TMP_RECORDING_ID%  SEGMENT_ENDED_EVENT %RESULT%, %FILENAME%, %TMP_RECORDING_ID%, %SEGMENT_ID%  RECORDING_ENDED_EVENT %ANI%, %DNIS%, %RESULT%, %FILENAME%, %DURATION%, %PAUSE_LENGTH%, %PAUSE_SILENCE% (only if recording ended during an active pause with silence), %CALLING_AORS%, %CALLED_AORS% | 2            | 6.2M0<br>P0 | 6.2M0<br>P1 |
| 253127<br>19 | "root" user ownership of certain files has been changed to ownership by the non-root user provisioned during installation (for example, "isradm").                                                                                                    | 4            | 6.0M0<br>P0 | 6.1M0<br>P0 |
| 268035<br>68 | A set of upgrade script fixes include proper management of the ISR certificates created during prior installations.                                                                                                    | 4            | 6.0M0<br>P0 | 6.1M0<br>P0 |
| 250280<br>23 | The "procmonl.elf" process for montioring and potentially restarting RSS Converter and Recorder processes has been replaced with registration, monitoring and management by the Linux standard "systemd" init system.                                                                                                    | 4            | 6.0M0<br>P0 | 6.1M0<br>P0 |
| 287147<br>66 | After running "configlsr.sh", FACE ad-hoc recording controls are not working properly with the wrong <b>webserviceIP</b> value in FACE's web.xml configuration file.                                                                                                    | 3            | 6.2M0<br>P0 | 6.2M0<br>P1 |
| 285791<br>28 | Segments from legacy recordings do not show up in lists of possible matches.                                                                                                    | 4            | 6.2M0<br>P0 | 6.2M0<br>P1 |
| 288312<br>29 | External Events are not sent during Ad-hoc recording.                                                                                                    | 4            | 6.2M0<br>P0 | 6.2M0<br>P1 |
| 272615<br>14 | The "isr-api" key now expires after a year (instead of 3 months).                                                                                                    | 3            | 6.0M0<br>P0 | 6.1M0<br>P0 |
| 267391<br>97 | ObserveIT screen capture request/response latency has been addressed.                                                                                                    | 3            | 6.0M0<br>P0 | 6.1M0<br>P0 |
| 275804<br>55 | FACE "audioRecording/start" requests that fail to include the "filename" parameter result in a recorded file name of "wav". This means that subsequent requests omitting "filename" will overwrite previous "wav" files.                                                                                                    | 4            | 6.0M0<br>P0 | 6.2M0<br>P0 |
| 263775<br>16 | In certain scenarios where the Accept header of a FACE request is not set, the Content-Type header of the response may be incorrect.                                                                                                    | 4            | 6.1M0<br>P0 | 6.1M0<br>P1 |

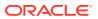

| ID                            | Description                                                                                                    | Seve<br>rity | Found<br>In | Fixed<br>In |
|-------------------------------|----------------------------------------------------------------------------------------------------|--------------|-------------|-------------|
| 265848<br>27                  | Dashboard "configlsr.sh" script fails with error after selecting option 'd'.                                                                                                    | 4            | 6.1M0<br>P0 | 6.2M0<br>P1 |
| 277091<br>53                  | FACE now shares authorization tokens for seamless load balancing across multiple FACE servers.                                                                                                    | N/A          | 5.2M1<br>P7 | 6.1M0<br>P2 |
| 281576<br>36                  | A slow memory leak with FACE login has been resolved.                                                                                                    | 4            | 6.0M0<br>P0 | 6.1M0<br>P2 |
| 246677<br>91                  | Recordings Archival remarks explain renaming failure.                                                                                                    | 4            | 6.0M0<br>P0 | 6.1M0<br>P1 |
| 275243<br>90                  | When multiple Archival instances are configured for the same RSS (for example, Account Archival and RSS primary to secondary Location Archival) the Archival process no longer stops logging and, at times functioning with "Exception in thread" ArchiverThread-X" java.lang.NullPointerException" message in /var/log/messages. | 3            | 6.1M0<br>P0 | 6.1M0<br>P1 |
| 252185<br>27                  | Archival process not properly handling database failover.                                                                                                    | 3            | 6.0M0<br>P0 | 6.2M0<br>P2 |
| 288378<br>84,<br>285019<br>76 | An on-demand conversion and archival race condition has been addressed so recordings remain properly converted and indexed in this scenario.                                                                                                    | 3            | 6.1M0<br>P0 | 6.2M0<br>P2 |
| 288267<br>69                  | The Archival service now addresses all recordings under high deletion load.                                                                                                    | 3            | 6.2M0<br>P0 | 6.2M0<br>P2 |
| 281532<br>75                  | The HTTP response code to a FACE download request that cannot successfully retrieve the recording from the webserver has changed from 200 OK (with an error message) to 404 (with the same error message).                                                                                                    | 3            | 6.1M0<br>Px | 6.1M0<br>P2 |
| 288072<br>38                  | File extensions are not consistently ".RPDD" during G.729 sessions with multiple segments.                                                                                                    | 3            | 6.2M0<br>P0 | 6.2M0<br>P1 |
| 287295<br>36                  | When running FACE's "configlsr.sh" script, you must accept the <b>Would you like to configure FACE to work with a third party service?</b> option to enable External Events.                                                                                                    | 3            | 6.2M0<br>P0 | 6.2M0<br>P1 |
| 292159<br>24                  | After a fresh installation, the FACE server.xml HTTPS connector is now properly commented, and FACE API properly responds to HTTPS requests to port 8443.                                                                                                    | 3            | 6.2M0<br>P0 | 6.2M0<br>P2 |

#### Note:

Upgrade does not inherently solve this problem. Contact your account representative for the proper workaround in your environment.

| 274055<br>64 | The Recorder process fails under load due to ulimit and other environmental restrictions while no longer running with "root privileges". | 2 | 6.1M0<br>P0 | 6.1M0<br>P1                 |
|--------------|----------------------------------------------------------------------------------------------------|---|-------------|-----------------------------|
| 274862<br>70 | An Archival conversion query causes Index latency due to large Result Sets, impacting FACE and other ISR applications.                   | 2 | 5.2M1<br>P3 | 5.2M1<br>P4,<br>6.1M0<br>P1 |

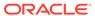

| ID           | Description                                                                                                    | Seve<br>rity | Found<br>In | Fixed<br>In |
|--------------|----------------------------------------------------------------------------------------------------|--------------|-------------|-------------|
| 274068<br>60 | A converter process memory leak that may impact recording indexing and archival has been addressed.                                                                                                    | 1            | 6.1M0<br>P0 | 6.1M0<br>P1 |
| 277721<br>37 | After upgrade from 5.2M1Px to 6.1M0P2 and Dashboard configuration of the RSSs, the Recorder process now properly initializes with primary and secondary locations set                                                                                                    | 4            | 6.0M0<br>P0 | 6.1M0<br>P2 |
| 267757<br>02 | Required Recording Format Conversion - For FACE All g.729 and g.722 recordings in RPDD format cannot be downloaded in FACE without prior conversion to playable format (either through Archival batch conversions or Dashboard ondemand conversion).  You can now enable or disable the conversion of files requested for download using the FACE API by setting the enableConversion flag using the 'F' option in /configlsr.sh. To enable this feature, answer 'yes' to the prompt. | 4            | 6.0M0<br>P0 | 6.1M0<br>P1 |
| 275986<br>72 | FACE "configlsr.sh" script's <b>F</b> option is not properly setting the <b>webserviceIP</b> field. To ensure FACE conversion requests do not fail, you must edit the /var/lib/tomcat/webapps/Face/WEB-INF/web.xml file and change the following two fields:  • From:                                                                                                    | 3            | 6.1M0<br>P1 | 6.1M0<br>P2 |
|              | <pre><param-name>webserviceIP</param-name></pre>                                                                                                    |              |             |             |
|              | <pre><param-value>1.2.3.4</param-value></pre>                                                                                                    |              |             |             |
|              | То:                                                                                                    |              |             |             |
|              | <pre><param-name>webserviceIP</param-name></pre>                                                                                                    |              |             |             |
|              | <pre><param-value><your data="" face="" ip=""></your></param-value></pre>                                                                                                    |              |             |             |
|              | • From:                                                                                                    |              |             |             |
|              | <pre><param-name>conversionAllowed</param-name></pre>                                                                                                    |              |             |             |
|              | <pre><param-value>false</param-value></pre>                                                                                                    |              |             |             |
|              | То:                                                                                                    |              |             |             |
|              | <pre><param-name>conversionAllowed</param-name></pre>                                                                                                    |              |             |             |
|              | <pre><param-value>true</param-value></pre>                                                                                                    |              |             |             |
|              | Then restart Tomcat:                                                                                                    |              |             |             |
|              | <pre>\$ systemctl restart tomcat</pre>                                                                                                    |              |             |             |

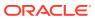

| ID           | Description                                                                                                    | Seve<br>rity | Found<br>In   | Fixed<br>In |
|--------------|----------------------------------------------------------------------------------------------------|--------------|---------------|-------------|
| 281244<br>67 | MySQL server default configurations have been adjusted for better performance.                                                                                                    | 2            | 2 5.2M1<br>P0 | 6.1M0<br>P2 |
|              | Note:  You must run the "configlsr.sh" script for the Index config                                                                                                    |              |               |             |
|              | changes to take effect.                                                                                                    |              |               |             |
| 271310<br>08 | ISR now accommodates multiple codec offerings in the SDP, assuming an .RPDD extension of the recorded file. The RPDD file then requires conversion to a playable format. Previously, ISR accepted and assumed the top codec in the list, and in certain configurations wrote directly to the playable WAV (*.wav) format. The functionality has now changed. When two codecs are offered, RPDD is written. This may impact ad-hoc recording with the FACE API, where the filename parameter could be incorrectly assuming the ".wav" extension (e.g. https:// <face_ip>:8443/Face/audioRecording/stop?token=<token>&amp;filename=startstoptest.wav).</token></face_ip> | 3            | 6.0M0<br>P1   | 6.1M0<br>P2 |
| 279475<br>68 | ISR can now be configured to suppress metadata updates for extraneous reINVITEs to avoid unnecessary processing on the Index MySQL database and the RSS API.                                                                                                    | 2            | 5.2M1<br>P5   | 6.1M0<br>P2 |
|              | To enable suppression to ignore changing "apkt:ucid" tags, execute the following command on the RSS host:                                                                                                    |              |               |             |
|              | <pre>\$ curl -k https://localhost:9998/</pre>                                                                                                    |              |               |             |
|              | RestMethods/ConfigModify? metadataUpdateSupprEnabled=true&metadataUpdat eSupprIgnoreTag=apkt:ucid                                                                                                    |              |               |             |
|              | Confirm the reINVITE suppresses the UPDATEMETADATA event with an "/opt/isr/logs/recorder/recorder.log" entry.                                                                                                    |              |               |             |
| 264999<br>09 | The Recorder route map cache now properly updates on configurable number of seconds.                                                                                                    | 3            | 6.1M0<br>P0   | 6.2M0<br>P2 |
| 276147<br>12 | MySQL Server logging has been set to a more limited level.                                                                                                    | 4            | 5.2M1<br>P0   | 6.1M0<br>P2 |
| 280248<br>32 | SFTP location now hidden from Converter configuration.                                                                                                    | 3            | 6.1M0<br>P0   | 6.2M0<br>P2 |
| 288263<br>99 | Recordings tab headings are now properly in line.                                                                                                    | 3            | 6.2M0<br>P0   | 6.2M0<br>P2 |
| 291330<br>98 | A Dashboard fix has addressed an Internal Server Error when the tenant user tries to generate a report.                                                                                                    | 2            | 6.2M0<br>P0   | 6.2M0<br>P2 |
| 291695<br>34 | Recording is not deleted from DB after deleting from Dashboard.                                                                                                    | 3            | 6.2M0<br>P0   | 6.2M0<br>P2 |
| 285790<br>15 | ObserveIT screens fail to play back using segment details player.                                                                                                    | 4            | 6.2M0<br>P0   | 6.2M0<br>P1 |
| 282287<br>61 |                                                                                                    | 4            | 6.2M0<br>P0   | 6.2M0<br>P1 |

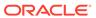

| ID           | Description                                                                                                    | Seve<br>rity | Found<br>In | Fixed<br>In |
|--------------|----------------------------------------------------------------------------------------------------|--------------|-------------|-------------|
| 265848<br>27 | Dashboard "configlsr.sh" script fails with error after selecting option <b>d</b> .                                                                                            | 4            | 6.1M0<br>P0 | 6.2M0<br>P1 |
| 286839<br>81 | In certain scenarios External Event Destinations may not be viewed or edited.                                                                                                 | 4            | 6.2M0<br>P0 | 6.2M0<br>P1 |
| 277670<br>52 | Advanced search by categories, realm or request-URI now executes properly.                                                                                                    | 2            | 6.1M0<br>P1 | 6.1M0<br>P2 |
| 279385<br>00 | The Dashboard properly handles more than 15 route entries.                                                                                                    | 2            | 6.1M0<br>P0 | 6.1M0<br>P2 |
| 267594<br>45 | The slider on recording playback works properly with HTTP Caching enabled in Google Chrome.                                                                                   | 4            | 6.0M0<br>P0 | 6.1M0<br>P1 |
| 273565<br>00 | ISR integration with ObserveIT retrieves slides from the upgraded, secure ObserveIT Application Server.                                                                       | 3            | 6.1M0<br>P0 | 6.1M0<br>P1 |
| 276082<br>03 | ISR Dashboard now offers the proper security token for second ObserveIT AS.                                                                                                   | 3            | 6.1M0<br>P1 | 6.1M0<br>P2 |
| 273969<br>23 | ISR Dashboard setting for concurrent AMR-WB sessions is not available.                                                                                                    | 3            | 6.1M0<br>P0 | 6.2M0<br>P1 |
| 275997<br>03 | ISR Dashboard login attempt no longer errors after browser sits idle on login page for a long time.                                                                           | 4            | 6.1M0<br>P0 | 6.1M0<br>P1 |
| 274090<br>91 | HTTPS Dashboard latency issues are addressed with webserver downgrade.                                                                                                    | 4            | 6.1M0<br>P0 | 6.1M0<br>P1 |
| 274325<br>27 | Dashboard now properly offers configuration settings for session capacity rejection codes.                                                                                    | 3            | 6.1M0<br>P0 | 6.1M0<br>P1 |
| 274095<br>10 | An issue has been addressed where Dashboard playback of recordings requiring conversion may fail.                                                                             | 3            | 6.1M0<br>P0 | 6.1M0<br>P1 |
| 275078<br>21 | ISR Dashboard customized display of certain SIPREC metadata is now properly honored in certain scenarios (for example, customized display of extended Sonus SIPREC metadata). | 3            | 6.1M0<br>P0 | 6.1M0<br>P1 |
| 275170<br>60 | ISR Dashboard now properly updates Archival destination Locations in certain scenarios.                                                                                       | 2            | 6.1M0<br>P0 | 6.1M0<br>P1 |
| 273696<br>99 | ISR Dashboard properly views, edits, and deletes users on subsequent user listing pages.                                                                                      | 3            | 6.1M0<br>P0 | 6.1M0<br>P1 |
| 270228<br>75 | Media realignment no longer causes memory leaks in suspect network environments where SSRC packet identifiers are suddenly reset. The feature has been disabled by default.   | 3            | 5.2M1<br>P0 | 6.2M0<br>P0 |
| 289934<br>03 | Dashboard now displays the proper timestamp during recording playback for major browsers.                                                                                     | 4            | 6.2M0<br>P0 | 6.2M0<br>P2 |

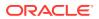